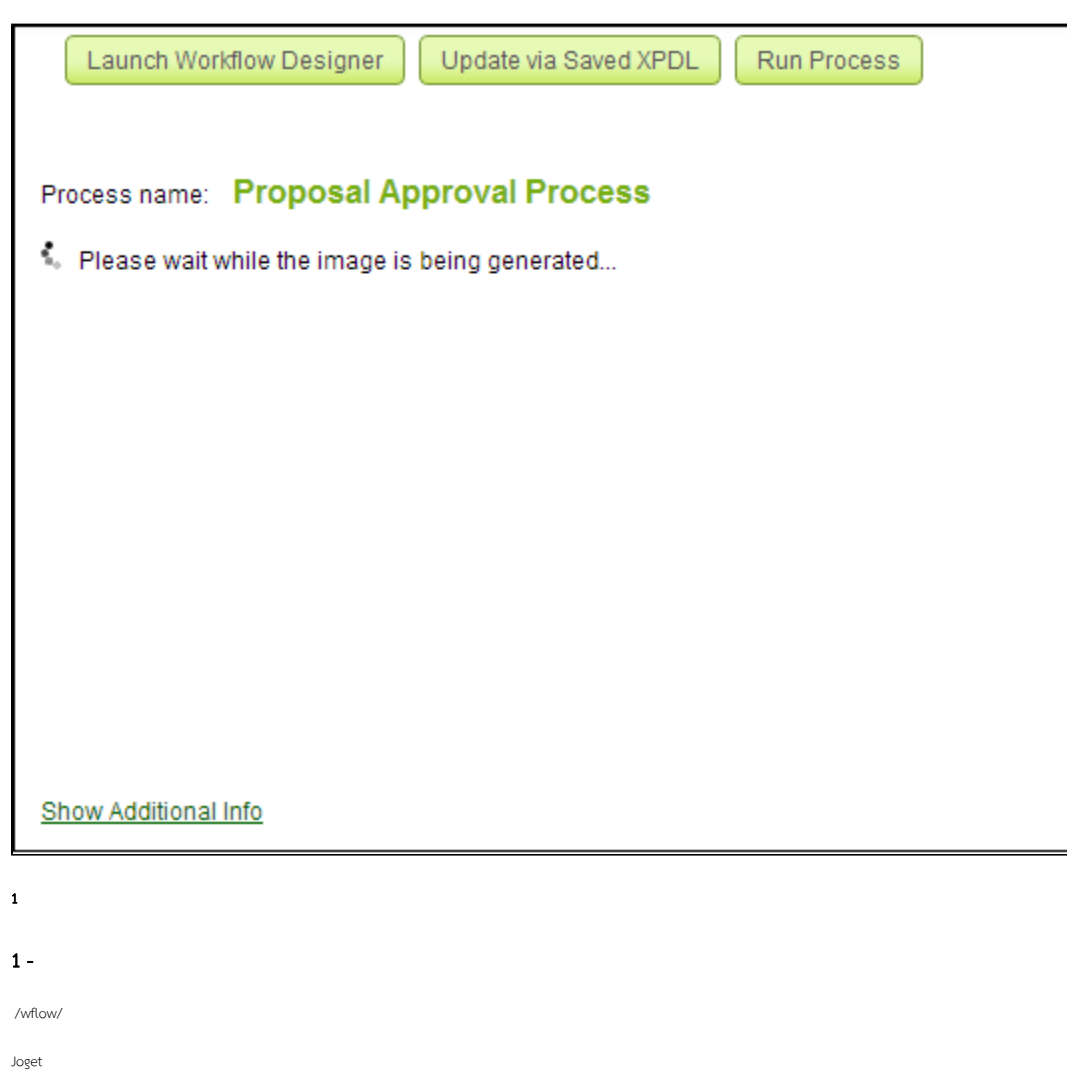

## 2 - java.awt.headless

Caused by: java.awt.HeadlessException:

- No X11 DISPLAY variable was set, but this program performed an operation which requires it.
- at java.awt.GraphicsEnvironment.checkHeadless(GraphicsEnvironment.java:207)

Joget" "

```
Caused by: java.awt.HeadlessException:
No X11 DISPLAY variable was set, but this program performed an operation which requires it.
at java.awt.GraphicsEnvironment.checkHeadless(GraphicsEnvironment.java:159)
at java.awt.Window.<init>(Window.java:433)
at java.awt.Frame.<init>(Frame.java:403)
at java.awt.Frame.<init>(Frame.java:368)
at javax.swing.SwingUtilities$SharedOwnerFrame.<init>(SwingUtilities.java:1733)
at javax.swing.SwingUtilities.getSharedOwnerFrame(SwingUtilities.java:1810)
at javax.swing.JDialog.<init>(JDialog.java:253)
at javax.swing.JDialog.<init>(JDialog.java:187)
at javax.swing.JDialog.<init>(JDialog.java:160)
```
JogetJAVA\_OPTStomcat6.sh

-Djava.awt.headless=true

<http://stackoverflow.com/questions/5576986/servlet-giving-error-java-lang-noclassdeffounderror>

<https://wiki.jenkins-ci.org/display/JENKINS/Jenkins+got+java.awt.headless+problem>

<http://dev.joget.org/community/pages/viewpage.action?pageId=12976186>

## 3 - / DNS /

```
ERROR 04 Nov 2014 22:47:22 org.joget.workflow.util.XpdlImageUtil - Error generating xpdl image 
[processDefId=ABC#7#WPIApplication]
java.net.ConnectException: Connection refused: connect
```
http

Jogetping /[gojoget.com](http://gojoget.com) - ping[gojoget.com](http://gojoget.com)

Example:-

# ip<space>domain 201.225.100.01 localhost

4 -

Joget[USER]/wflow/app\_xpdlImages